# **Kanatlı Hayvan Islahında SAS Programı ile Akrabalık Matrislerinin Olu**ş**turulması**

#### **Do**ğ**an NAR**İ**NÇ\* Emre KARAMAN**

Akdeniz Üniversitesi, Ziraat Fakültesi, Zootekni Bölümü, Antalya, \*Yazışma Yazarı: dnarinc@akdeniz.edu.tr

Geliş tarihi:24.05.2011, Yayına kabul tarihi: 02.06.011

**Özet:** Bu çalışmada akrabalı yetiştirme, akrabalı yetiştirme katsayısı ve akrabalık derecesinin kanatlı hayvan ıslahı açısından önemi belirtilmiştir. SAS yazılımının INBREED prosedür komutları ve seçenekleri detaylı şekilde tanıtılarak, ebeveyn-yavru, öz kardeş, üvey kardeş ve karışık çiftleştirilmiş örnek hayvan gruplarında akrabalı yetiştirme katsayılarının ve akrabalık derecelerinin ne şekilde değiştiği SAS INBREED prosedürü ile ortaya konulmuştur.

**Anahtar kelimeler:** Akrabalı yetiştirme, SAS INBREED, akrabalı yetiştirme katsayısı, akrabalık derecesi

## **Computing Numerator Relationship Matrices in Poultry Breeding by SAS Software**

Abstract: In this study, the importance of inbreeding, inbreeding coefficient, coefficient of coancestry for poultry breeding was determined. INBREED procedure commands and options of SAS software were described in detail. Inbreeding coefficients and coefficients of coancestry changes were computed with SAS INBREED procedure by parent-offspring, fullsib, halfsib and complex sample matings.

**Key words:** Inbreeding, SAS INBREED, inbreeding coefficient, coefficient of coancestry

#### **Giri**ş

Kanatlı çiftlik hayvanı türlerinde 20. yüzyılın ortalarında hibrit ürünler elde edilmeye başlanmıştır. Bu amaçla, büyük hatların geliştirilmesinde kullanılan damızlık değerlerin belirlenmesi için indeks ve bağımsız ayıklama yöntemleri kullanılmıştır. Önceleri, metodolojisi 1950'li yıllarda Henderson tarafından ortaya konulan karışık model eşitlikleri (KME) çözümleri ile damızlık değer tahmin edilmesi yöntemine önem verilmemiştir. Ancak, günümüzde büyük ıslah kuruluşları damızlık değerler için KME'nden elde edilen çok özellikli, marker destekli BLUP (en iyi yansız kestirim) değerlerini kullanmaktadır (Hunton, 2006). BLUP değerlerinin, özellikle akrabalar arası ilişkilerin dikkate alınması ve KME'nde sabit etkiler için BLUE (en iyi yansız

tahmin) değerlerinin de tahmin edilmesi bakımından indeks metodlarına göre üstünlük sağladığı bildirilmektedir (Akbaş, 1995; Lynch ve Walsh, 1998; Akbaş, 2000). Genel modeli Y=Xb+Zu+e şeklindeki karışık model eşitliğinde: Y matrisi verimleri, X matrisi sabit etkileri, Z matrisi de bireyleri ifade etmektedir. X, Y ve Z matrisleri oluşturulduktan sonra karışık model eşitliğinde X`X, X`Z, Z`X, Z`Z,  $XY$ ,  $Z^{\dagger}Y$  ve  $G^{\dagger}$  matrisleri oluşturulup aşağıdaki gibi genel matris notasyonunda yerlerine konulmaktadır (Mrode, 2003).

$$
\begin{bmatrix} X'X & X'Z \\ Z'X & Z'Z + \sigma_{\epsilon}^2/\sigma_{\alpha}^2\,A^{-1} \end{bmatrix} \begin{bmatrix} b \\ u \end{bmatrix} = \begin{bmatrix} X'Y \\ Z'Y \end{bmatrix}
$$

Henderson ve ark. (1959), matris notasyonundaki  $G^{-1}$  matrisini elde etmek için hata varyansının eklemeli genetik varyansa oranını akrabalık matrisinin tersi  $(A^{-1})$  ile çarpmıştır. Böylece akrabalık derecelerini iceren matrisler havvan derecelerini içeren matrisler hayvan ıslahında kullanılmaya başlanmıştır.

Ortak atalardan kaynaklanan genetik yapı benzerliğine akrabalık, benzeyen bireylere de akraba denilmektedir. Hayvan ıslahında akrabalık, akrabalı yetiştirme ve akrabalar arası kovaryanslar büyük önem taşımaktadır. Son yıllarda, akrabalıkla ilgili hesaplamalara olanak sağlayan SAS yazılımının "GENETICS" kütüphanesinin içerisinde yer alan INBREED prosedürü bu amaçla kullanılmaktadır (SAS Institute, 2005). Bu çalışmanın amacı kanatlı hayvanlarda akrabalık ile ilgili tanımlamaları yaparak, örnek akrabalı yetiştirme yöntemleri için SAS çözümleri gerçekleştirmektir.

#### **Akrabalı Yeti**ş**tirme**

Akrabalı yetiştirme, populasyonda ortalamaya göre daha fazla akraba olan bireylerin çiftleştirilmesiyle gerçekleşmektedir. Akrabalı yetiştirme ile homozigotlaşma artmaktadır. Seleksiyon ile birlikte uygulanan akrabalı yetiştirme, istenen özellikleri ortaya çıkaran genlerin bir araya toplanmasını hızlandırmaktadır. Bununla birlikte, akrabalı yetiştirme, istenmeyen yönde gerçekleşebilen homozigotlaşma sonucunda birtakım sorunlar oluşturmaktadır. Özellikle kalıtım derecesi düşük karakterlerde fenotipik varyasyon azalmakta, üreme ve yaşama gücü gibi özelliklerde gerileme gerçekleşmektedir. Ayrıca, akrabalı yetiştirmenin sebep olduğu homozigotlaşma, genellikle resesif yapıdaki letal genlerin ve kalıtsal sorunların ortaya çıkmasına yol açabilmektedir (Kaygısız ve Vanlı, 1995).

Akrabalı yetiştirme ile genetik yapı istenen yönde değiştirilebilmekte ve uygun seleksiyon yöntemleri sayesinde sonraki kuşaklara aktarımı<br>
1991 yerceklestirilebilmektedir. Bu işlemler gerçekleştirilebilmektedir. sonucunda ilerleyen kuşaklar "saf hat" veya ırk" yapısını kazanmaktadır. Geliştirilen farklı saf hatların melezlenmesi ile hibrit niteliğine sahip genotipik yapıların elde edilmesi mümkün olmaktadır (Quinton, 2003). Günümüzde ticari üretimde kullanılan kanatlı ve domuz hibritleri bu yöntem ile elde edilmiştir.

#### **Akrabalı Yeti**ş**tirme Katsayısı ve Akrabalık Derecesi**

Akrabalı yetiştirme katsayısı, bireylere ait soy kayıtları tutulmasıyla ölçülen, 0-1 arasında değişen bir değerdir. Birey düzeyinde akrabalı yetiştirme katsayısı, bir lokusta bulunan iki allelin ortak atalardan gelme olasılığını veya homozigot lokusların bireyin sahip olduğu tüm lokuslara oranını göstermektedir. Populasyon düzeyinde ise akrabalı yetiştirme katsayısı, belirli bir lokus bakımından homozigot bireylerin oranı veya homozigot lokusların populasyondaki tüm lokuslara oranı olarak da tanımlanmaktadır (Kumlu, 2003). Akrabalı yetiştirme katsayısı (F) ilk olarak 1922'de Sewall Wright tarafından ortaya konulmuştur ve aşağıdaki eşitlikle hesaplanır;

$$
F_x = \sum \left[ \left( \frac{1}{2} \right)^{n+1} (1 + F_A) \right]
$$

Eşitlikte  $F_{\epsilon}$ ; X bireyinin akrabalı yetiştirme katsayısını, n; ortak atadan ebeveynler yolu ile kaç bağlantı olduğunu,  $\mathbf{F}_\mathbf{A}$ ; ortak atanın akrabalı yetiştirme katsayısını ifade etmektedir.

Akrabalı yetiştirme katsayısı, sayısal değerlerin çok küçük boyutlara düşmesinden dolayı genellikle 6 kuşaktan daha fazla hesaplanmamaktadır.

Akrabalık derecesi, iki bireyin soy bilgilerinden faydalanılarak aralarındaki ilişkiyi ölçmektedir. Akrabalık derecesi, 0-2 arasında değer almaktadır ve aşağıdaki eşitlik ile hesaplanır.

$$
R_{XY} = \frac{\sum \left[ \left( \frac{1}{2} \right)^{n_x + n_x} (1 + F_A) \right]}{\sqrt{(1 + F_X)(1 + F_Y)}}
$$

Eşitlikte  $\mathbb{R}_{\mathbb{X}}$ ; X ve Y bireyleri arasındaki akrabalık derecesini,  $n_1$ ven, ilgili yolları,  $\mathbf{F}_a$ ; ortak atanın akrabalı yetiştirme katsayısını,  $\mathbf{F}_x$  ve  $\mathbf{F}_x$ ; X ve Y bireylerinin akrabalı yetiştirme katsayılarını ifade etmektedir.

## **Akrabalı**ğ**ın SAS Programı ile Ölçülmesi**

SAS yazılımının INBREED prosedürü, çok sayıda seçenek ve komutları ile akrabalı yetiştirme katsayısı, akrabalık derecesi hesaplamaları yapmaya olanak<br>sağlamaktadır. Oldukça büyük veri sağlamaktadır. Oldukça büyük veri setleriyle çalışmaya uygun olan INBREED prosedürü, temel populasyonda veya bir populasyonun kuşaklar boyunca tutulan kayıtlarından akrabalık değerlerini ölçmektedir (Saxton ve Stalder, 2004). Soy verilerinde bireylerin kuşak ve cinsiyet değerleri de ayrıca belirtilmişse, kuşaklara, cinsiyetlere ve çiftleşme tiplerine göre sınıflandırılmış şekilde akrabalı yetişme katsayıları ve akrabalık dereceleri hesaplanmaktadır. Ebeveynleri belli olmayan her birey için soy verilerine ayrı kovaryans değerleri veya ortak bir kovaryans değeri eklenebilmektedir. INBREED prosedürünün seçenekleri ve komutları Çizelge 1'de sunulmuştur (SAS Institute, 2005).

Çizelge 1. SAS INBREED prosedürünün seçenekleri ve komutları

| Seçenekler Komutlar |                         |
|---------------------|-------------------------|
|                     | average (a) BY değişken |
| cov(c)              | CLASS değişken          |
| ind(i)              | GENDER değişken         |
| Matrix              | MATINGS birey1/birey2   |
|                     | VAR birey ebeveyn1      |
| <i>Indl</i>         | ebeveyn2 (kov)          |
| Matrixl             |                         |
| $init =$            |                         |
| $outcov=$           |                         |

"VAR" komutu, yazılıma okutulan soy bilgilerinin hangilerinin birey, ebeveynler ve eğer varsa kovaryans değerleri olduğunu<br>tanımlamaktadır. "Average" seceneği. tanımlamaktadır. "Average" seçeneği, bireyler için akrabalı yetiştirme katsayılarını hesaplamak amacıyla kullanılmaktadır. "Average" seçeneği ile "matrix" seçeneği kullanıldığında akrabalı yetiştirme katsayılarını içeren bir matris, "ind" seçeneği kullanılırsa bir vektör elde edilmektedir. "Gender" komutu kullanıldığında akrabalı yetiştirme katsayıları çiftleşmelere göre kategoriler halinde hesaplanmaktadır. "Cov" seçeneği

kullanıldığında "Average" seçeneği ile hesaplanan akrabalı yetiştirme katsayılarının yerine akrabalık dereceleri hesaplanmakta ve diğer seçeneklerle kullanımı da aynı şekilde gerçekleşmektedir. "CLASS" komutu, populasyondaki gruplar, familyalar yada kuşaklara göre verileri sınıflandırarak<br>hesaplamaları bu sınıfların icerisinde hesaplamaları bu sınıfların gerçekleştirmekte, çıktı dosyasında da sonuçları sınıflara göre sunmaktadır. "Indl" ve "Matrixl" seçenekleri "CLASS" komutuyla kullanılmakta ve sadece son grup, familya yada kuşağa ait bireyler için indeks ve matris oluşturmaktadır. "GENDER" komutu, çiftleşme<br>kategorilerine göre ortalama akrabalı kategorilerine göre ortalama akrabalı yetiştirme katsayılarını veya akrabalık derecelerini hesaplamaktadır. "GENDER" komutunun kullanılabilmesi için soy dosyasında M (male, erkek) ve F (female, disi) seklinde cinsivet tanımlanması gerekmektedir. "MATINGS" komutu ile soy dosyasındaki bireyler için arzu edilen çiftleşmeler bireyX/bireyY şeklinde yazılıma okutularak bu çiftleşmeler için akrabalı yetiştirme katsayıları yada kovaryans değerleri hesaplanabilmektedir. Akrabalık ilişkileri bilinmeyen bireylere genel bir kovaryans değeri atamak için "init" seçeneği kullanılmaktadır.

## **Akrabalı Yeti**ş**tirme Yöntemleri**

Klonlama ve bitkilerde gerçekleşen kendileme gibi bazı yetiştirme tipleri populasyonda akrabalığın hızla artmasını sağlamaktadır. Hayvan ıslahında akrabalı yetiştirme katsayısının en hızlı artışı ebeveyn-yavru ve öz kardeş çiftleşmeleriyle gerçekleşmektedir. Üvey kardeşler, büyük ebeveyn-büyük yavru, amca-kuzen, halakuzen çiftleşmeleri daha düşük değerler oluştururken, kuzen çiftleşmesi en düşük akrabalı yetiştirme katsayılarını vermektedir (Saxton ve Stalder, 2004).

## **Ebeveyn-Yavru Çiftle**ş**mesi**

Ebeveyn-yavru çiftleştirmesi saf ırk veya hat elde etmek için kullanılmaktadır. Ebeveyn-yavru çiftleşmesi, ebeveynlerin yavrularla yer değiştirmesi ile gerçekleşen "genç ebeveyn-yavru çiftleşmesi" ve sürekli aynı ebeveynin yavruları ve yavrularının yavrularıyla çiftleşmesiyle gerçekleşen "hat yetiştirme" şeklinde iki tiptir (Singh ve Kumar, 1994). Genç ebeveyn-yavru çiftleşmesi özellikle kanatlı ıslahında hat içi familyalarda horozlarla yavrularının çiftleştirilmesi şeklindedir.

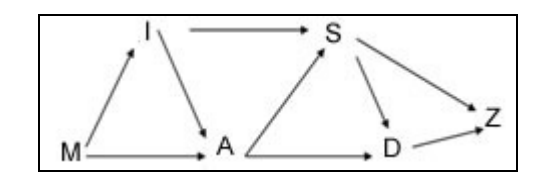

Şekil 1. Genç ebeveyn-yavru çiftleşmesine örnek bir soy izi

Hat yetiştirme ise seleksiyonda uygulanması zor olduğundan kanatlı ıslahında uygulanmaz. Şekil 1'de genç ebeveyn-yavru çiftleşmesi için soy izleri verilen M, I, A, S, D ve Z bireyleri bulunmaktadır.

Şekil 1'deki bireylerin soy izlerinden oluşturulan SAS veri tanımlaması ve akrabalı yetişme katsayılarının hesaplanması için gereken komut gövdesi aşağıda bulunmaktadır.

DATA ebeveynyavru1;

INPUT yavru \$ babaebeveyn \$ anaebeveyn \$ @@;

DATALINES;

 $M_{\cdot}$  . IM.

A M I S A I

DAS ZDS;

PROC INBREED data=ebeveynyavru1 average matrix;

VAR yavru babaebeveyn anaebeveyn; RUN;

Average ve matrix seçeneklerinin kullanılması ile elde edilen akrabalı yetiştirme katsayıları matrisi Çizelge 2'de sunulmuştur.

Örnekte akrabalık derecelerini hesaplamak için cov ve matrix seçenekleri kullanılmış, ebeveynleri bilinmeyen M için init=0.25 seçeneğiyle başlangıç değeri eklenmiştir. Akrabalık katsayılarının hesaplanması için kullanılan komutlar aşağıda sunulmuştur. Elde edilen sonuçlar Çizelge 3'te bulunmaktadır.

PROC INBREED data=ebeveynyavru1 cov matrix init=0.25;

VAR yavru babaebeveyn anaebeveyn; RUN;

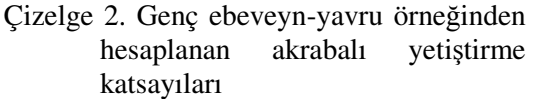

|                                | <u>Kutsu yhteit</u>           |  |  |
|--------------------------------|-------------------------------|--|--|
| Birey M I A S D Z              |                               |  |  |
| M 0 0.25 0.38 0.31 0.34 0.33   |                               |  |  |
| $1$ 0.25 0 0.38 0.44 0.41 0.42 |                               |  |  |
| $\mathbf{A}$                   | 0.38 0.38 0.25 0.50 0.56 0.53 |  |  |
| S                              | 0.31 0.44 0.50 0.38 0.59 0.64 |  |  |
| D                              | 0.34 0.41 0.56 0.59 0.50 0.67 |  |  |
| Z                              | 0.33 0.42 0.53 0.64 0.67 0.59 |  |  |

Çizelge 3. Genç ebeveyn-yavru çiftleşmesi örneğine ait akrabalık dereceleri

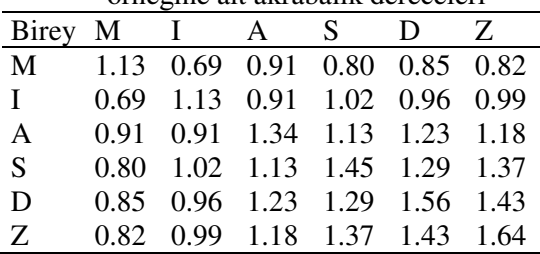

Bir ebeveynin sürekli sabit kalarak yavruları ve yavrularının yavrularıyla çiftleşmesiyle gerçekleşen hat yetiştirme çiftleşmesine ait örnek soy izleri Şekil 2'de görülmektedir. Hat yetiştirme örneğinin akrabalı yetiştirme katsayıları ve akrabalık derecelerinin hesaplanması için gerekli SAS komut gövdesi aşağıda sunulmuştur.

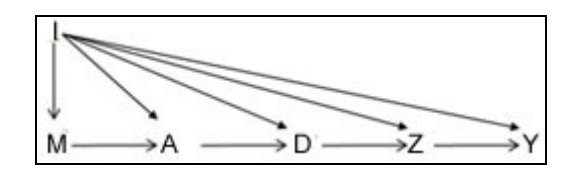

Şekil 2. Hat yetiştirme çiftleşmelerine örnek soy izleri

DATA ebeveynyavru2; INPUT yavru \$ babaebeveyn \$ anaebeveyn  $\mathcal{S}$  @  $\omega$ . DATALINES;  $I \ldots$   $MI$ . AIM DIA, ZID YIZ;

PROC INBREED data=ebeveynyavru2 average ind;

VAR yavru babaebeveyn anaebeveyn; RUN;

PROC INBREED data=ebeveynyavru2 cov matrix;

VAR yavru babaebeveyn anaebeveyn; RUN;

İlk komut gövdesinde "ind" seçeneğinin kullanımı ile 6 bireye ait akrabalı yetişme katsayıları bir sütunda görüntülenmiştir. Buna göre I, M, A, D, Z, Y bireylerinin akrabalı yetişme katsayıları sırasıyla 0, 0, 0.25, 0.375, 0.4375 ve 0.4688 olarak hesaplanmıştır. İkinci komut gövdesi ile hesaplanan akrabalık dereceleri Çizelge 4'te sunulmuştur.

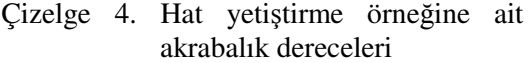

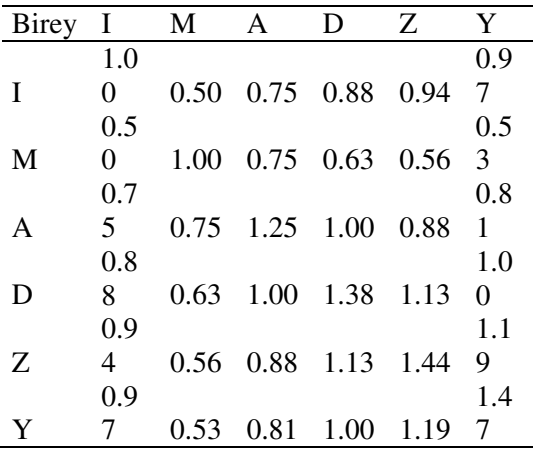

## **Öz Karde**ş **Çiftle**ş**mesi**

Akrabalığın hızla artmasını sağlayan diğer çiftleşme şekli öz kardeşlerin çiftleşmesidir. Saf hat ve saf ırk elde etmek için pratik bir uygulama olan öz kardeş çiftleşmesi, melezleme çalışmaları yapılan hatlarda sıklıkla kullanılmaktadır (Singh ve Kumar, 1994). Öz kardeş çiftleşmesi için örnek soy izleri Şekil 3'te sunulmuştur.

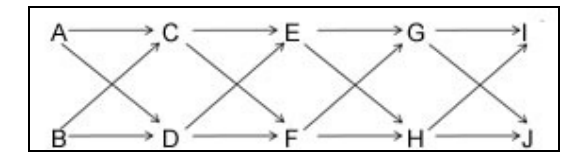

Şekil 3. Öz kardeş çiftleşmesine örnek soy izleri

Öz kardeş çiftleşmesi örneği için SAS verisi aşağıdaki şekilde oluşturulmuştur.

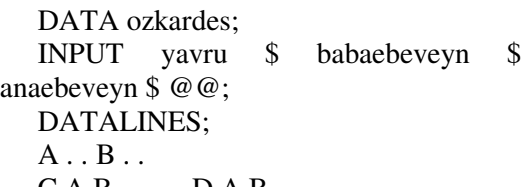

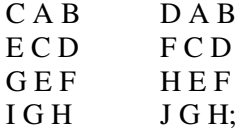

Akrabalı yetiştirme katsayılarını ve akrabalık derecelerini hesaplamak için aşağıdaki komut gövdesi kullanılmış ve akrabalık matrisi Çizelge 5'te sunulmuştur.

PROC INBREED data=ozkardes average matrix;

VAR yavru babaebeveyn anaebeveyn; RUN;

PROC INBREED data=ozkardes cov matrix;

VAR yavru babaebeveyn anaebeveyn; RUN;

## **Üvey Karde**ş **Çiftle**ş**mesi**

Ebeveyn-yavru ve öz kardeş çiftleşmelerine göre akrabalık derecesinde daha az artış sağlayan üvey kardeş çiftleşmesi, akrabalığın kontrollü şekilde yükseltilmesi için kullanılan çiftleştirme sistemlerindendir. Şekil 4'te örnek bir üvey kardeş çiftleşmesine ait soy izleri bulunmaktadır.

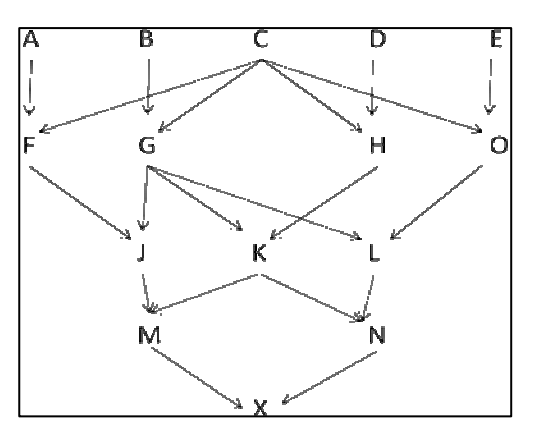

Şekil 4. Üvey kardeş çiftleşme örneği soy izleri.

Üvey kardeş çiftleşme örneğinin SAS veri girişi ve akrabalı yetişme katsayıları ile akrabalık katsayıları için gerekli komutlar aşağıda verilmiştir.

DATA uveykardes; INPUT yavru \$ babaebeveyn \$ anaebeveyn \$ @@; DATALINES;

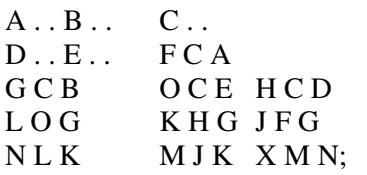

PROC INBREED data=uveykardes average ind;

VAR yavru babaebeveyn anaebeveyn; RUN;

PROC INBREED data=uveykardes cov matrix;

VAR yavru babaebeveyn anaebeveyn; RUN;

Akrabalı yetiştirme katsayıları, A, B, C, D, E, F, G, O, H bireyleri için sıfır, L, K, J bireyleri için 0.125, N ve M bireyleri için 0.2188, X bireyi için ise 0.3047 olarak hesaplanmıştır. Akrabalık dereceleri Çizelge 6'da sunulmuştur.

#### **Karı**ş**ık Akrabalı Çiftle**ş**me**

Öz kardeş, üvey kardeş ve kuzen çiftleşmelerini içeren karışık akrabalı çiftleştirme örneğine ait soy izleri Şekil 5'te sunulmuştur. Örnekte A, B, C, D, E bireyleri birinci kuşak, F, G, H, O bireyleri ikinci kuşak, J, K, L bireyleri üçüncü kuşak, X bireyi dördüncü kuşak olarak tanımlanmış ve SAS INBREED prosedürü için kuşak bilgileri de veri oluşturulurken değişkenlere eklenmiştir. Bireylerin cinsiyet bilgileri de M (male, erkek), F (female, dişi) veri setine eklenmiştir.

DATA karisik;

F C A

INPUT kusak cinsiyet \$ yavru \$ babaebeveyn \$ anaebeveyn \$ @@; DATALINES;  $1 M A$ ..  $1 F B$ ..  $1 M C$ ..  $1FD \ldots$   $1 FE \ldots$   $2 F$ 

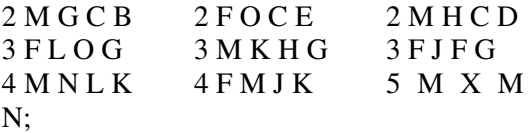

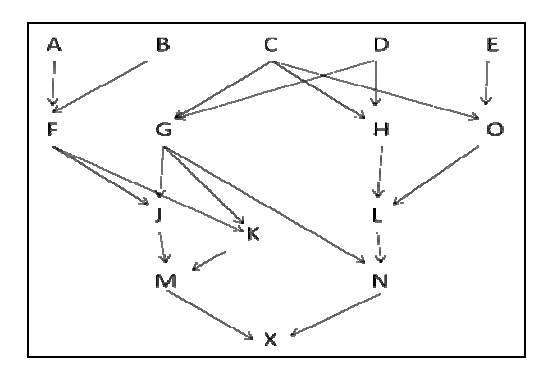

Şekil 5. Karışık akrabalı çiftleşme örnek soy izleri

Akrabalık derecelerini kuşaklara göre hesaplamak için aşağıdaki komut gövdesi kullanılmıştır. Kuşaklara göre oluşturulan akrabalık dereceleri Çizelge 7'de sunulmuştur.

PROC INBREED data=karisik cov matrix;

CLASS kusak;

VAR yavru babaebeveyn anaebeveyn; RUN;

#### **Sonuç**

Bu çalışmada çeşitli akrabalı yetiştirme uygulamaları sonucunda akrabalı yetiştirme katsayıları ve akrabalık matrislerinin SAS programı ile nasıl oluşturulacağı ortaya konulmuştur. Elde edilen akrabalık matrisleri, SAS INBREED prosedürünün OUTCOV seçeneği ile veri dosyası haline getirilmekte ve matris çözümleri sağlayan IML prosedüründe KME çözümleri için kullanılabilmektedir. Bunun yanı sıra dış veri olarak sunulmakta ve herhangi bir matris işlemcisine kaynak olarak verilebilmektedir.

Kantitatif genetik kuramının ortaya çıkması ile birlikte hayvan ıslahı konusunda son 100 yıllık süreçte büyük ilerlemeler gerçekleşmiştir. Bu ilerlemelerin en fazla yaşandığı alan üretiminin tamamını hibrit ürünle gerçekleştiren tavuk ıslahıdır. Tavuk ıslahını diğer hayvanların ıslahından ayıran türe özgü bazı avantajlar olsa da, en önemli

| Birey | A                | B        | C    | D    | E    | F    | G    | H    |      |      |
|-------|------------------|----------|------|------|------|------|------|------|------|------|
| А     | 1.00             | $\theta$ | 0.50 | 0.50 | 0.50 | 0.50 | 0.50 | 0.50 | 0.50 | 0.50 |
| B     | $\boldsymbol{0}$ | 1.00     | 0.50 | 0.50 | 0.50 | 0.50 | 0.50 | 0.50 | 0.50 | 0.50 |
| C     | 0.50             | 0.50     | 1.00 | 0.50 | 0.75 | 0.75 | 0.75 | 0.75 | 0.75 | 0.75 |
| D     | 0.50             | 0.50     | 0.50 | 1.00 | 0.75 | 0.75 | 0.75 | 0.75 | 0.75 | 0.75 |
| E     | 0.50             | 0.50     | 0.75 | 0.75 | 1.25 | 0.75 | 1.00 | 1.00 | 1.00 | 1.00 |
| F     | 0.50             | 0.50     | 0.75 | 0.75 | 0.75 | 1.25 | 1.00 | 1.00 | 1.00 | 1.00 |
| G     | 0.50             | 0.50     | 0.75 | 0.75 | 1.00 | 1.00 | 1.38 | 1.00 | 1.19 | 1.19 |
| H     | 0.50             | 0.50     | 0.75 | 0.75 | 1.00 | 1.00 | 1.00 | 1.38 | 1.19 | 1.19 |
|       | 0.50             | 0.50     | 0.75 | 0.75 | 1.00 | 1.00 | 1.19 | 1.19 | 1.50 | 1.19 |
|       | 0.50             | 0.50     | 0.75 | 0.75 | 1.00 | 1.00 | 1.19 | 1.19 | 1.19 | 1.50 |

Çizelge 5. Öz kardeş çiftleşmesi örneğine ait akrabalık dereceleri

Çizelge 6. Üvey kardeş çiftleşme örneğine ait akrabalık dereceleri

|              | A              | B        |                           | D                 | E                 | F        | G                                                | ∩        | H             |          |               |                      |                                                   | М         | X     |
|--------------|----------------|----------|---------------------------|-------------------|-------------------|----------|--------------------------------------------------|----------|---------------|----------|---------------|----------------------|---------------------------------------------------|-----------|-------|
| $\mathsf{A}$ | 1 00           | $\Omega$ | $\Omega$                  | $\Omega$          | $\Omega$          | 0.50     |                                                  | $\Omega$ | $\Omega$      | $\Omega$ | $\Omega$      | $0.25 \ \theta$      |                                                   | 0.13      | 0.06  |
| B.           | $\Omega$       | 1.00     | $\theta$                  | 0                 | $\Omega$          | $\Omega$ | $0.50 -$                                         | $\Omega$ | $\Omega$      | 0.25     |               | $0.25$ $0.25$ $0.25$ |                                                   | 0.25      | 0.25  |
| $C \quad 0$  |                | 0        | 1.00                      | $\Omega$          | $\Omega$          | 0.50     | 0.50 0.50                                        |          |               |          |               |                      | $0.50$ $0.50$ $0.50$ $0.50$ $0.50$ $0.50$ $0.50$  |           |       |
| D.           | $\overline{0}$ | $\Omega$ | 0                         | 1 OO              | $\Omega$          | $\Omega$ | $\Omega$                                         | $\Omega$ | $0.50 \Omega$ |          | $0.25 \ \ 0$  |                      | 0.13                                              | 0.13      | 0.13  |
| $E \quad 0$  |                | $\Omega$ | $\Omega$                  | $\Omega$          | 1.00              | $\Omega$ | 0                                                | $\Omega$ | $0.50 \Omega$ |          | $0.25 \Omega$ |                      | 0.13                                              | $\theta$  | 0.06  |
| F            | 0.50           | 0        | 0.50                      | $\Omega$          | $\Omega$          | 1.00     |                                                  |          |               |          |               |                      | 0.25 0.25 0.25 0.25 0.25 0.63 0.25 0.44           |           | 0.34  |
| G            | $\Omega$       | 0.50     | $0.50 \ \ 0$              |                   | 0                 |          |                                                  |          |               |          |               |                      | 0.25 1.00 0.25 0.25 0.63 0.63 0.63 0.63 0.63      |           | 0.63  |
| $O_0$        |                | 0        | $0.50 \Omega$             |                   | (1, 5)            |          |                                                  |          |               |          |               |                      | 0.25 0.25 1.00 0.25 0.63 0.25 0.25 0.44 0.25 0.34 |           |       |
| $H \theta$   |                |          |                           | $0.50 \quad 0.50$ | $\Omega$          |          | 0.25 0.25 0.25 1.00 0.25 0.63 0.25 0.44          |          |               |          |               |                      |                                                   | 0.44 0.44 |       |
| $L \quad 0$  |                | 0.25     | $0.50 \Omega$             |                   | 0.25              |          |                                                  |          |               |          |               |                      | 0.25 0.63 0.63 0.25 1.13 0.44 0.44 0.78 0.44 0.61 |           |       |
| $K \quad 0$  |                | 0.25     | $0.50 \quad 0.25 \quad 0$ |                   |                   |          |                                                  |          |               |          |               |                      | 0.25 0.63 0.25 0.63 0.44 1.13 0.44 0.78 0.78 0.78 |           |       |
|              | 0.25           |          | $0.25 \quad 0.50 \quad 0$ |                   | $\Omega$          |          | 0.63 0.63 0.25 0.25 0.44 0.44 1.13 0.44          |          |               |          |               |                      |                                                   | 0.78 0.61 |       |
| N            | $\Omega$       |          | 0.25 0.50 0.13 0.13       |                   |                   |          |                                                  |          |               |          |               |                      | $0.25$ 0.63 0.44 0.44 0.78 0.78 0.44 1.22 0.61    |           | O 91  |
| M            | 0.13           | 0.25     | 0.50 0.13 0               |                   |                   |          | 0.44 0.63 0.25 0.44 0.44 0.78 0.78 0.61          |          |               |          |               |                      |                                                   | 1.22 0.91 |       |
|              | 0.06           | (1.25)   | 0.50                      |                   | $0.13 \quad 0.06$ |          | $0.34$ $0.63$ $0.34$ $0.44$ $0.61$ $0.78$ $0.61$ |          |               |          |               |                      | 0.91                                              | 0.91      | 1 3 1 |

Çizelge 7. Karışık akrabalı yetiştirme örneği için kuşaklara göre sınıflandırılmış akrabalık dereceleri

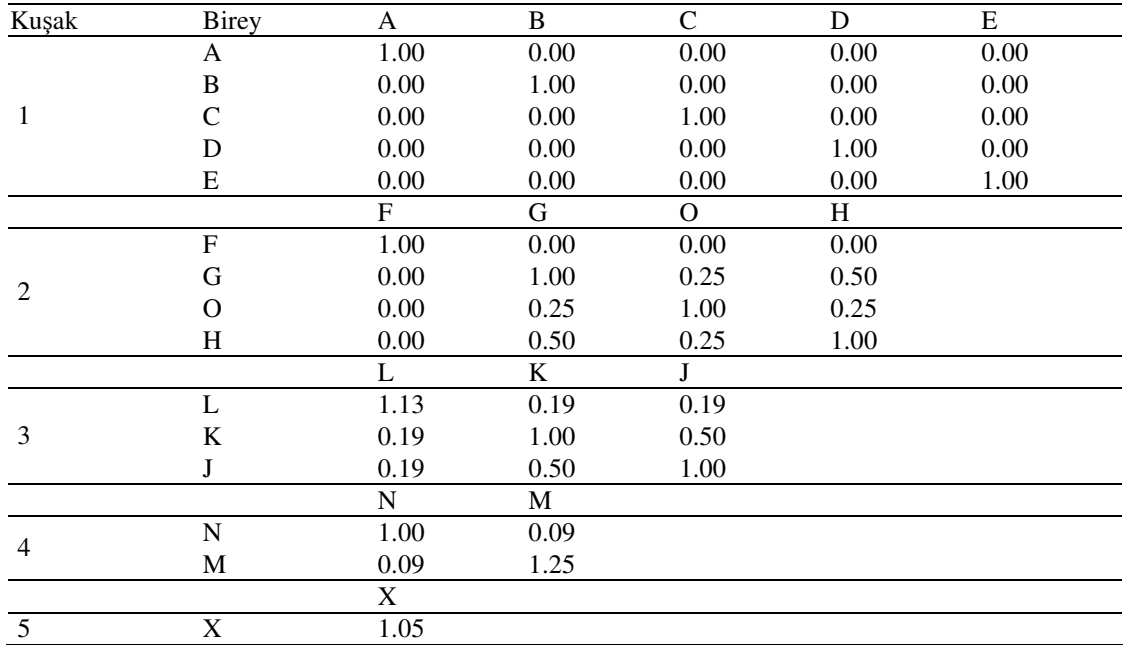

unsurlardan birisi de genetik potansiyelin değerlendirilmesinde yeni tekniklerin kullanılması ve teknolojik gelişmeler paralelinde hareket edilmesidir.

Kantitatif genetik alanında geliştirilen yeni yöntemler ve moleküler genetik alanındaki gelişmelerin de hayvan ıslahında uygulanmasıyla birlikte ıslah çalışmalarında bilgi-işlem teknolojisi gereksinimi<br>artmaktadır. Bilgi-islem teknolojisinde Bilgi-islem teknolojisinde yazılım ve donanım bakımından üst düzey materyal kullanmak ve gelişen teknolojiyi takip etmek gerekmektedir. Mevcut hayvan ıslahı yazılımlarının çoğu sadece belirli modellerin analizine yönelik olup, kullanıcı uygulamalarına açık değildir. Hayvan ıslahı konusunda çalışan araştırmacıların yeni yöntemleri ve bilimsel gelişmeleri izlemesi, veri çözümlemesi yapan uygulama programlarının yerine yöntem geliştirmeye açık programları kullanması gerekmektedir.

#### **Kaynaklar**

- Akbaş, Y., 1995. Seleksiyon İndeksi ve BLUP Uygulamalarının Karşılaştırılması. II.Ulusal<br>Ekonometri ve İstatistik Ekonometri ve Sempozyumu, 1-2 Haziran 1995, Atatürk Kültür Merkezi, İZMİR.
- Akbaş, Y., 2000. Hayvan Islahına Yönelik Verilerin Değerlendirilmesinde Son Gelişmeler. Ege-Marmara Dilimi 2000 Yılı Hayvancılık Bilgi Alışveriş Toplantısı, 25-27 Nisan 2000, Ege Tarımsal Araştırma enstitüsü, Menemen, İzmir.
- Avenue Cambridge, MA 02139 USA.
- Henderson C. R., Kempthorne O., Searle S. R., Von Krosigk C. M., 1959. The estimation of environmental and genetic trends from records subject to culling. Biometrics, 15, 192-218.
- Hunton, P., 2006 100 Years of poultry genetics World's Poultry Science Journal, Vol. 62, September 2006, pp 417-428
- Kaygısız, A., Vanlı, Y., 1995 "Akrabalı Yetiştirmeden Sakınma" Hayvancılık Araştırma Dergisi. 5 (1-2), 93-95.
- Kumlu, S., 2003. Hayvan Islahı. Türkiye Damızlık Sığır Yetiştiricileri Merkez Birliği Yayınları No:1 Ankara.
- Lynch, M., Walsh., B., 1998. Genetics and Analysis of Quantitative Traits. Sinauer Associates, Inc. 980 p.
- Mrode, R. A., 2005. Linear Models for the Prediction of Animal Breeding Values. Second Edition, CABI Publishing, 875 **Massachusetts**
- Muir, W. M., 2000. Mixed Models, BLUP Breeding Values and REML Estimates of Variance Components. Course Notes, Arizona State University.
- SAS Institute, 2005. SAS/STAT User's Guide, Version 9.1.3. SAS Institute Inc., Cary, NC.
- Singh, R. P., Kumar, J., 1994. Biometrical methods in Poultry Breeding. 1st Edition, Kalyani Publishers, New Delhi.